# บทที่ 4

# การออกแบบฐานข้อมูล

ระบบธุรกิจชาญฉลาคสำหรับกระบวนการค้านจคหมายติคต่อระหว่างเด็กและผู้อุปการะของ องค์กรคอมแพสชั่นอินเตอร์เนชั่นแนลเป็นการออกแบบโดยใช้แบบจำลองเชิงมิติซึ่งมีโครงสร้างรูป ดาวและรูปเกล็ดหิมะมีรายละเอียดของฐานข้อมูลดังต่อไปนี้

#### 4.1 รายละเอียดฐานข้อมูลเดิม

1) ข้อมูลที่มาจากแหล่งข้อมูลระบบซีทีเอ

ิตาราง 4.1 แสดงรายละเอียดข้อมูลที่มาจากระบบซีทีเอ

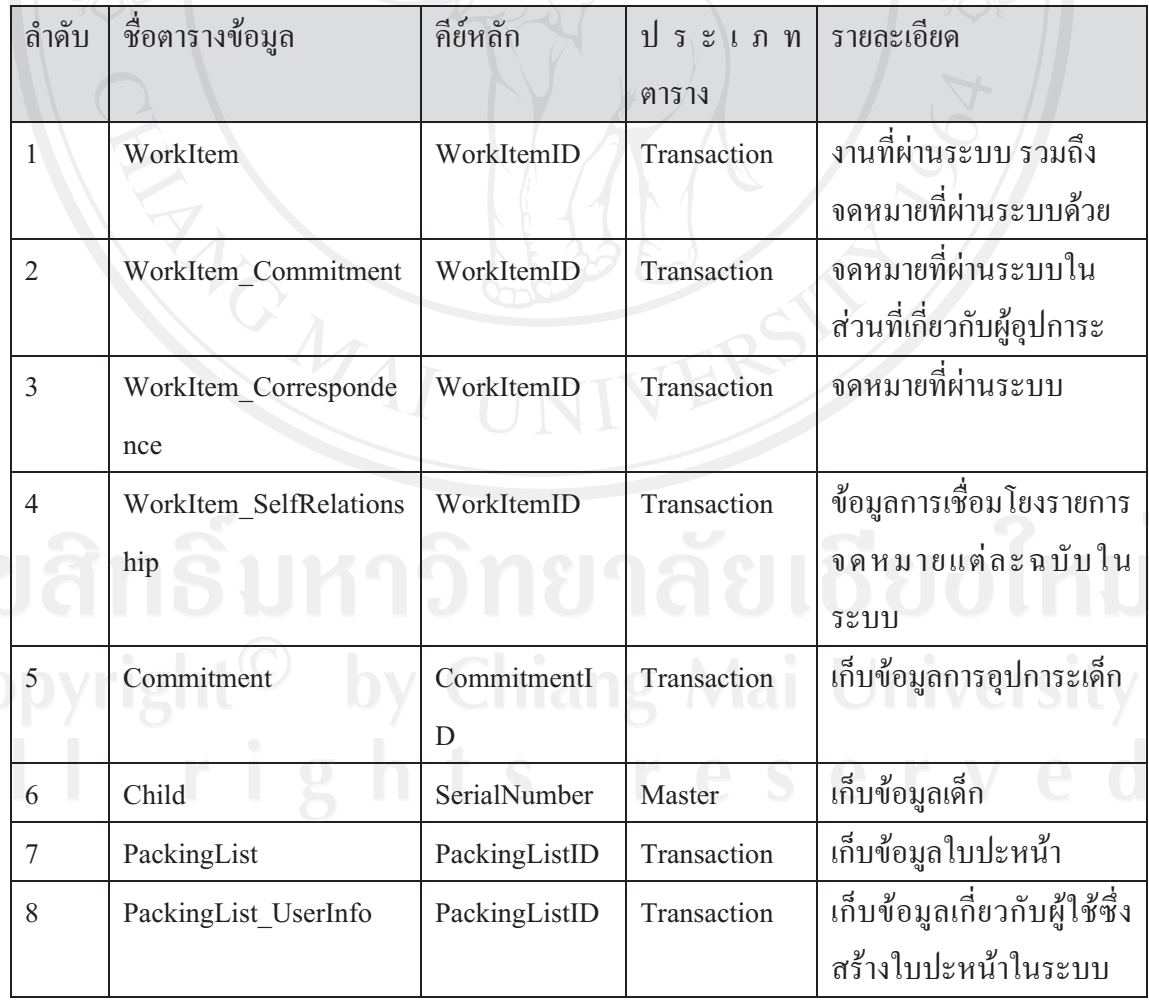

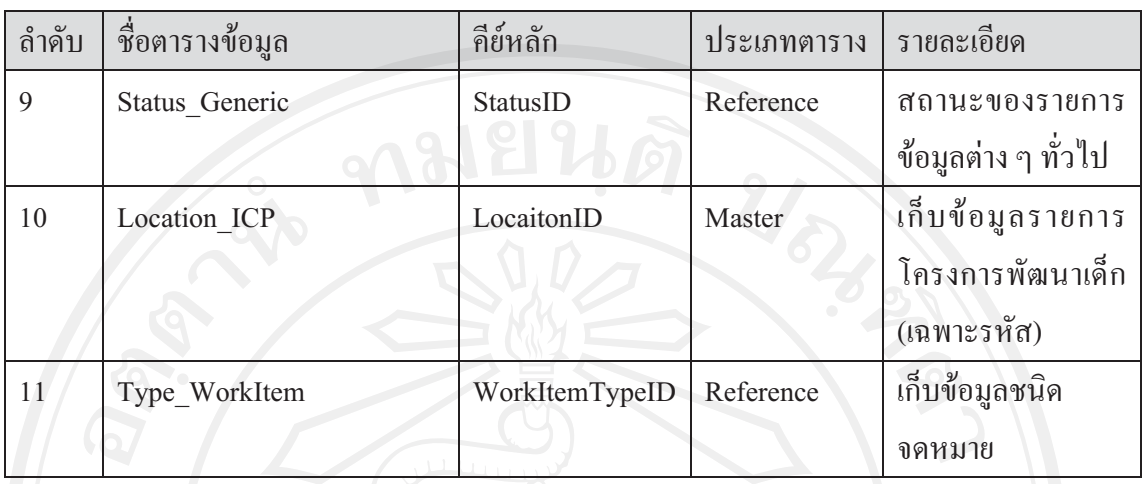

#### ตาราง 4.1 แสดงรายละเอียดข้อมูลที่มาจากระบบซีทีเอ(ต่อ)

<u>2)</u> ข้อมูลที่มาจากระบบฐานข้อมูลโครงการพัฒนาเด็ก

ตาราง 4.2 แสดงรายการข้อมูลที่มาจากระบบฐานข้อมูลโครงการพัฒนาเด็ก

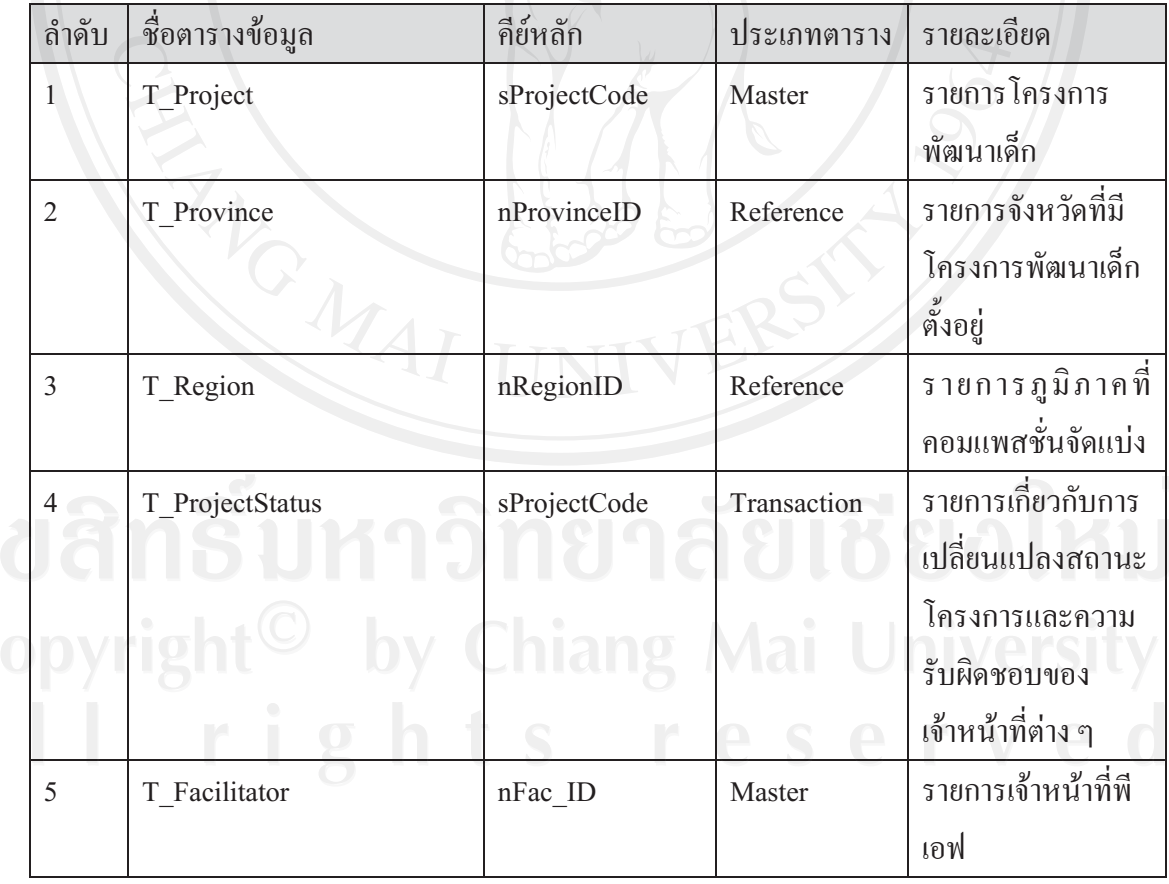

| ลำดับ | ชื่อตารางข้อมูล | คีย์หลัก    | ประเภทตาราง | รายละเอียด                 |
|-------|-----------------|-------------|-------------|----------------------------|
|       | T SDSStaff      | nSDS ID     | Master      | รายการเจ้าหน้าท <u>ี</u> ่ |
|       |                 |             |             | แผนกเอสดีเอส               |
|       | T PFPosition    | nPFPosition | Reference   | ้รายการตำแหน่ง             |
|       |                 |             |             | ้ ของเจ้าหน้าที่พีเอฟ      |

ตาราง 4.2 แสดงรายการข้อมูลที่มาจากระบบฐานข้อมูลโครงการพัฒนาเด็ก(ต่อ)

่ว) ข้อมูลที่มาจากระบบคอมแพสสำนักงานภาคสนาม

#### ตาราง 4.3 แสดงรายการข้อมูลที่มาจากระบบคอมแพสสำนักงานภาคสนาม

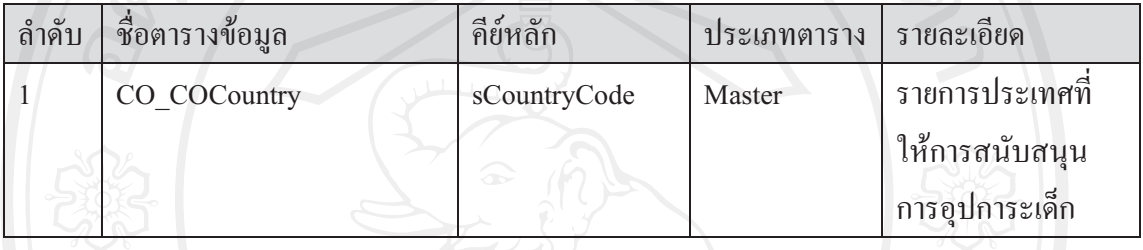

#### 4.2 รายละเอียดการออกแบบ**ธานข้อมล**

#### ี่ การออกแบบฐานข้อมูลของระบบมีตารางเก็บข้อมูลคังนี้

#### ตาราง 4.4 แสดงรายการตารางเก็บข้อมูลในระบบงาน

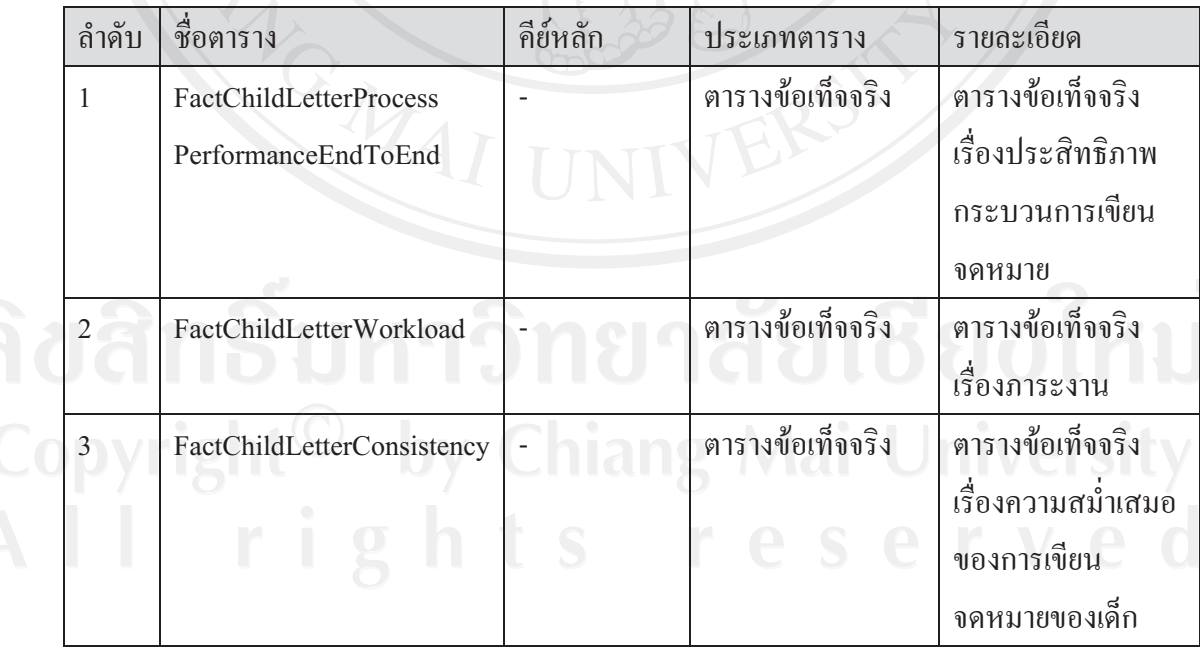

| ลำดับ          | ชื่อตาราง        | คีย์หลัก                                      | ประเภทตาราง | รายละเอียด             |
|----------------|------------------|-----------------------------------------------|-------------|------------------------|
| $\overline{4}$ | Dim Child        | SerialNumber                                  | ตารางมิติ   | มิดิเด็กที่มีระดับ     |
|                |                  |                                               |             | รายละเอียคจนถึง        |
|                |                  |                                               |             | เด็กแต่ละคน            |
| 5              | Dim Project      | sProjectCode                                  | ตารางมิติ   | มิติโครงการที่มี       |
|                |                  |                                               |             | รายละเอียดถึงระดับ     |
|                |                  |                                               |             | โครงการ                |
| 6              | Dim PF           | nFAC ID                                       | ตารางมิติ   | มิติเจ้าหน้าที่พีเอฟมี |
|                |                  |                                               |             | รายละเอียดถึงระดับ     |
|                |                  |                                               |             | เจ้าหน้าที่พีเอฟแต่    |
|                |                  |                                               |             | ละคน                   |
| 7              | Dim Date         | PK Date                                       | ตารางมิติ   | มิติวันที่             |
| 8              | Dim Region       | nRegion ID                                    | ตารางมิติ   | มิติภูมิภาค            |
| 9              | Dim Sponsorship  | StatusID                                      | ตารางมิติ   | มิติสถานะการรับ        |
|                | <b>Status</b>    |                                               |             | การอุปการะ             |
| 10             | Dim Consistency  | IntervalCode                                  | ตารางมิติ   | มิติอันตรภาคชั้น       |
|                | Interval         |                                               |             | ของความสม่ำเสมอ        |
| 11             | Dim Child Status | StatusID                                      | ตารางมิติ   | ้มิติสถานะสมาชิก       |
|                |                  |                                               |             | ภาพของเด็กใน           |
|                |                  |                                               |             | โครงการ                |
| 12             |                  | Dim Child Age   ChildAgeGroupCode   ตารางมิติ |             | มิติกลุ่มอายุของเด็ก   |
|                | Group            |                                               |             |                        |
| 13             | Dim Child Letter | StepInProcessID                               | ตารางมิติ   | มิติขั้นตอนของ         |
|                | Process Step     |                                               |             | กระบวนการเขียน         |
|                |                  |                                               |             | จดหมาย                 |

ตาราง 4.4 แสดงรายการตารางเก็บข้อมูลในระบบงาน (ต่อ)

| ลำดับ | ชื่อตาราง         | คีย์หลัก          | ประเภทตาราง            | รายละเอียด             |
|-------|-------------------|-------------------|------------------------|------------------------|
| 14    | Dim Province      | nProvince ID      | ตารางมิติ              | มิติจังหวัด            |
| 15    | Dim Project       | sProjectCode      | ตารางมิติ              | มิติความรับผิดชอบ      |
|       | Responsibility    | nFac ID           |                        | โครงการพัฒนาเด็ก       |
| 16    | Dim PF Supervisor | nFac ID           | $\triangle$<br>ตารางมต | มิติหัวหน้าเจ้าหน้าที่ |
|       |                   |                   |                        | พีเอฟ                  |
| 17    | Dim SDS Staff     | nSDS ID           | $\bigcap$<br>ตารางมต   | มิติเจ้าหน้าที่แผนก    |
|       |                   |                   |                        | เอสคีเอส               |
| 18    | Dim Gender        | <b>GenderCode</b> | ตารางมิติ              | มิติเพศของเด็ก         |
| 19    | Dim Letter Type   | LetterTypeID      | ตารางมิติ              | มิติชนิดจดหมาย         |
| 20    | Dim GPA Country   | sCoCountryCode    | ตารางมิติ              | มิติประเทศฝ้<br>อปการะ |

ตาราง 4.4 แสดงรายการตารางเก็บข้อมูลในระบบงาน (ต่อ)

67

ี จากตารางข้อมูลในระบบทั้ง 20 ตาราง สามารถอธิบายรายละเอียด ได้ดังนี้

#### ตาราง 4.5 แสดงรายละเอียดตารางข้อเท็จจริงค้านประสิทธิภาพกระบวนการเขียนจดหมาย

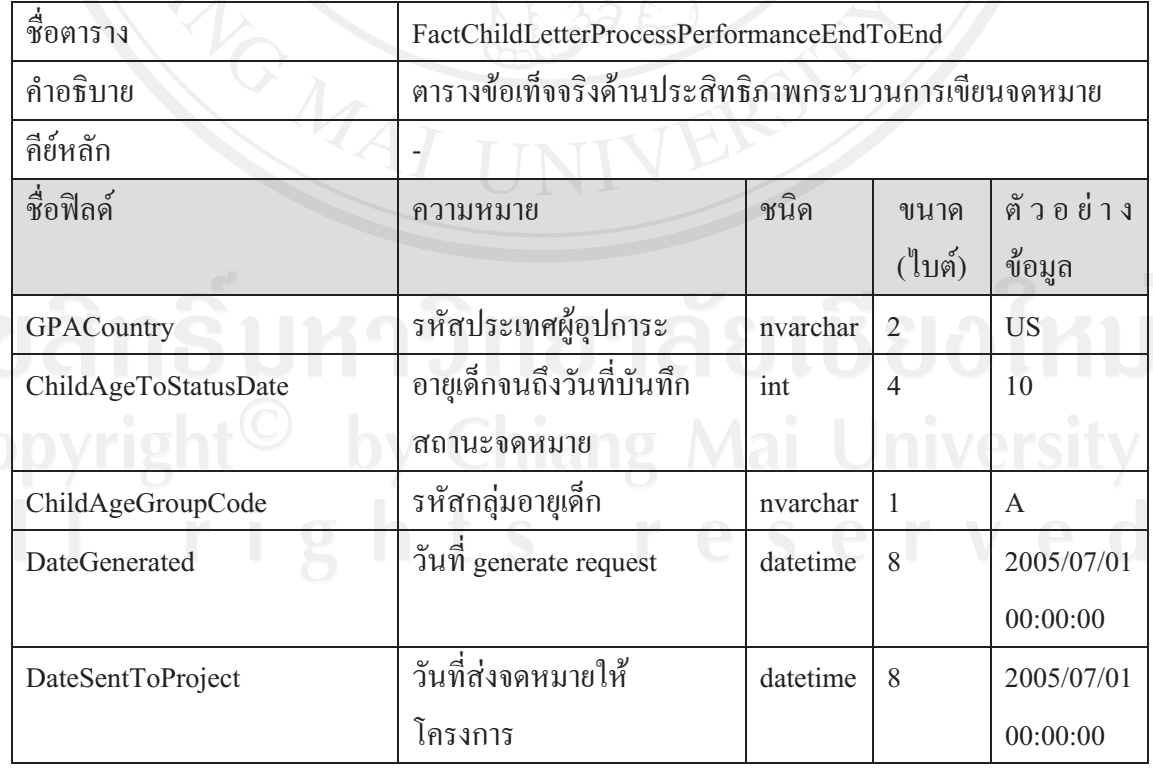

| ชื่อฟิลค์                  | ความหมาย                      | ชนิด     | ขนาค<br>(ไบต์) | ด๊วอย่าง<br>ข้อมูล |
|----------------------------|-------------------------------|----------|----------------|--------------------|
| DateReceivedFromProject    | วันที่รับจดหมายจาก            | datetime | $\,8\,$        | 2005/07/01         |
|                            | โครงการ                       |          |                | 00:00:00           |
| DateSentToTranslator       | วันที่ส่งจดหมายให้ผู้แปล      | datetime | 8              | 2005/07/01         |
|                            |                               |          |                | 00:00:00           |
| DateReceivedFromTranslator | วันที่รับจดหมายจากผู้แปล      | datetime | 8              | 2005/07/01         |
|                            |                               |          |                | 00:00:00           |
| DateSubmitted              | วันที่ส่งจดหมายออก            | datetime | 8              | 2005/07/01         |
|                            | ต่างประเทศ                    |          |                | 00:00:00           |
| DateFinalSate              | วันที่ต่างประเทศรับรองการ     | datetime | 8              | 2005/07/01         |
|                            | รับจดหมาย                     |          |                | 00:00:00           |
| DaysFromGeneratedToSentT   | จำนวนวันที่ใช้ระหว่าง         | int      | $\overline{4}$ | 2                  |
| oProject                   | ขั้นตอน<br>Generate กับส่ง    |          |                |                    |
|                            | จดหมายให้โครงการ              |          |                |                    |
| DaysFromSentToProjectToRe  | <u>จำ</u> นวนวันที่ใช้ระหว่าง | int      | $\overline{A}$ | 25                 |
| ceived                     | ขั้นตอนส่งให้โครงการและ       |          |                |                    |
|                            | รับจากโครงการ                 |          |                |                    |
| DaysFromReceivedToSentTo   | จำนวนวันที่ใช้ระหว่างรับ      | int      | $\overline{4}$ | 10                 |
| Translator                 | จากโครงการจนถึงส่งให้ผู้      |          |                |                    |
|                            | $\mathfrak{u}_1$ ปล           |          |                |                    |
| DaysFromSentToTranslatorT  | จำนวนวันที่ใช้ระหว่างส่งให้   | int      | $\overline{4}$ |                    |
| oReceived                  | ผู้แปลจนถึงรับจากผู้แปล       |          |                |                    |
| DaysFromReceivedFromTran   | จำนวนวันที่ใช้ระหว่าง         | int      | $\overline{4}$ | 20                 |
| slatorToSubmitted          | ขั้นตอนรับจากผู้แปลจนถึง      |          |                |                    |
|                            | ส่งออกต่างประเทศ              |          |                |                    |
| DaysFromSubmittedToFinal   | จำนวนวันที่ใช้ระหว่าง         | int      | $\overline{4}$ | 5                  |
|                            | ส่งออกต่างประเทศจนถึง         |          |                |                    |
|                            | ได้รับการรับรอง               |          |                |                    |

ตาราง 4.5 แสดงรายละเอียดตารางข้อเท็จจริงด้านประสิทธิภาพกระบวนการเขียนจดหมาย (ต่อ)

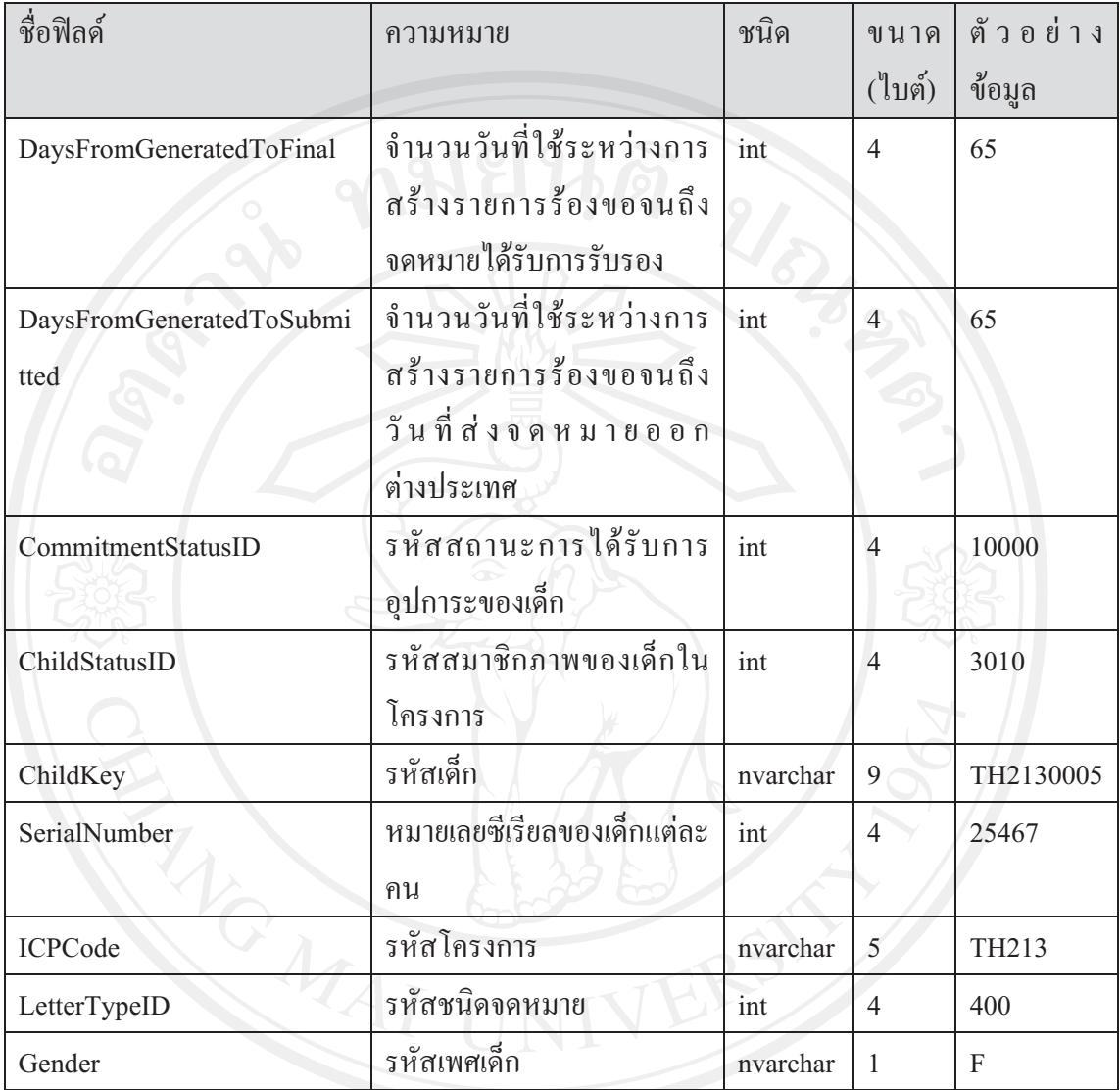

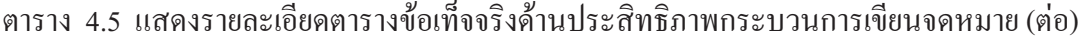

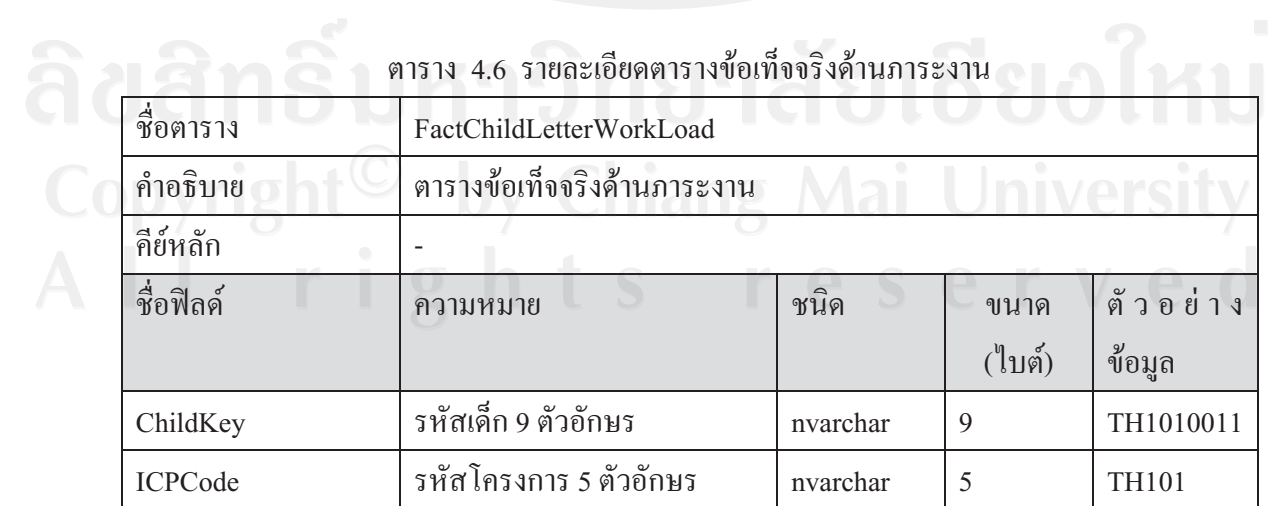

| ชื่อฟิลด์                   | ความหมาย                                              | ชนิด     | ขนาค           | ตัวอย่าง               |
|-----------------------------|-------------------------------------------------------|----------|----------------|------------------------|
|                             |                                                       |          | (ไบต์)         | ข้อมูล                 |
| Gender                      | รหัสเพศ                                               | nvarchar | 1              | ${\bf F}$              |
| LetterTypeID                | รหัสชนิดจดหมาย                                        | int      | $\overline{4}$ | 400                    |
| StepInProcessID             | รหัสขั้นตอนใน<br>กระบวนการเขียน<br>จดหมาย             | int      | $\overline{4}$ | 800                    |
| SerialNumber                | รหัสซีเรียลนัมเบอร์<br>ของเด็กแต่ละคน                 | int      | 4              | 123456                 |
| ChildStatusID               | สถานะสมาชิกภาพ<br>เด็กในโครงการ                       | int      | $\overline{4}$ | 3010                   |
| ChailActualAge              | อายุเด็กคำนวนถึง<br>วันที่บรรจุข้อมูลใน<br>ตลาดข้อมูล | int      | $\overline{4}$ | 10                     |
| ChildAgeGroupCode           | รหัสกลุ่มอายุเด็ก                                     | nvarchar | 1              | $\mathbf{A}$           |
| ChildAgeToStatusDate        | อายุเด็กคำนวนถึง<br>วันที่บันทึกสถานะ<br>จดหมาย       | int      | 4              | $\overline{4}$         |
| CommitmentStatusID          | สถานะการรับการ<br>อุปการะของเด็ก                      | int      | $\overline{4}$ | 10100                  |
| GPACountry                  | ร หั ส ป ร ะ เ ท ศ ผู้<br>อุปการะ                     | nvarchar | $\overline{c}$ | <b>US</b>              |
| ThisLetterDate<br>$\bullet$ | วันที่บันทึกจดหมาย                                    | datetime | 8              | 2005/07/01<br>00:00:00 |

ตาราง 4.6 รายละเอียดตารางข้อเท็จจริงด้านภาระงาน(ต่อ)

| ชื่อตาราง              | FactChildLetterConsistency                                      |                      |                |                           |
|------------------------|-----------------------------------------------------------------|----------------------|----------------|---------------------------|
| คำอธิบาย               | ตารางข้อเท็จจริงค้านความสม่ำเสมอของการเขียนจดหมาย               |                      |                |                           |
| คีย์หลัก               | <b>60010</b>                                                    |                      |                |                           |
| ชื่อฟิลด์              | ชนิด<br>ความหมาย                                                |                      | ขนาค<br>(ไบต์) | ตัวอย่าง<br>ข้อมูล        |
| ChildKey               | รหัสเด็ก                                                        | nvarchar             | $\overline{9}$ | TH6450123                 |
| <b>ICPCode</b>         | รหัสโครงการพัฒนาเด็ก                                            | nvarchar             | 5 <sup>5</sup> | <b>TH645</b>              |
| Gender                 | รหัสเพศเด็ก                                                     | nvarchar             | 1              | $\boldsymbol{\mathrm{F}}$ |
| LetterTypeID           | รหัสชนิดจดหมาย                                                  | int                  | $\overline{4}$ | 300                       |
| PreviousLetterDate     | วันที่ส่งจดหมายออก<br>ต่างประเทศฉบับก่อน                        | datetime             | 8              | 2005/07/01<br>00:00:00    |
| DaysFromPreviousLetter | จำนวนวันที่ห่างจากการ<br>เขียนจดหมายฉบับก่อน                    | int                  | 4              | 160                       |
| ConsistencyInterval    | รหัสอันตรภาคชั้นของ<br>ความสม่ำเสมอ                             | nvarchar             |                | A                         |
| SerialNumber           | หมายเลขอนุกรมของเด็ก                                            | int                  | $\overline{4}$ | 256367                    |
| ChildAgeGroupCode      | รหัสกลุ่มอายุเด็ก                                               | nvarchar             | $\mathbf{1}$   | $\mathbf{A}$              |
| ChildAgeToStatusDate   | อายุเด็กจนถึงวันส่ง<br>จดหมายออกต่างประเทศ<br>ของจดหมายฉบับก่อน | int                  | $\overline{4}$ | 10                        |
| FollowLetterDate       | <u>้</u><br>วันที่ส่งจดหมายออก<br>ต่างประเทศฉบับหลัง            | datetime             | 8              | 2005/07/01<br>00:00:00    |
| <b>GPACountry</b>      | รหัสประเทศผู้อุปการะ                                            | nvarchar             | $\overline{2}$ | <b>US</b>                 |
| ChildStatusID          | รหัสสถานะสมาชิกภาพ<br>ของเด็กในโครงการ                          | $\operatorname{int}$ | $\overline{4}$ | 3030                      |
| CommitmentStatusID     | รหัสสถานะการใค้รับการ<br>อุปการะ                                | int                  | $\overline{4}$ | 10100                     |

ตาราง 4.7 แสดงรายละเอียดตารางข้อเท็จจริงด้านความสม่ำเสมอของการเขียนจดหมาย

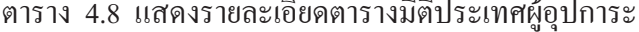

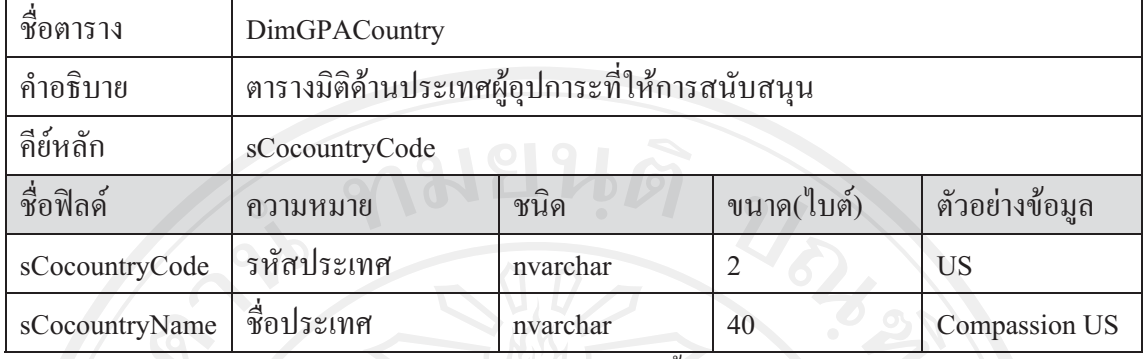

หมายเหตุ การเก็บข้อมูล sCoCountryCode แสดงได้ดังนี้

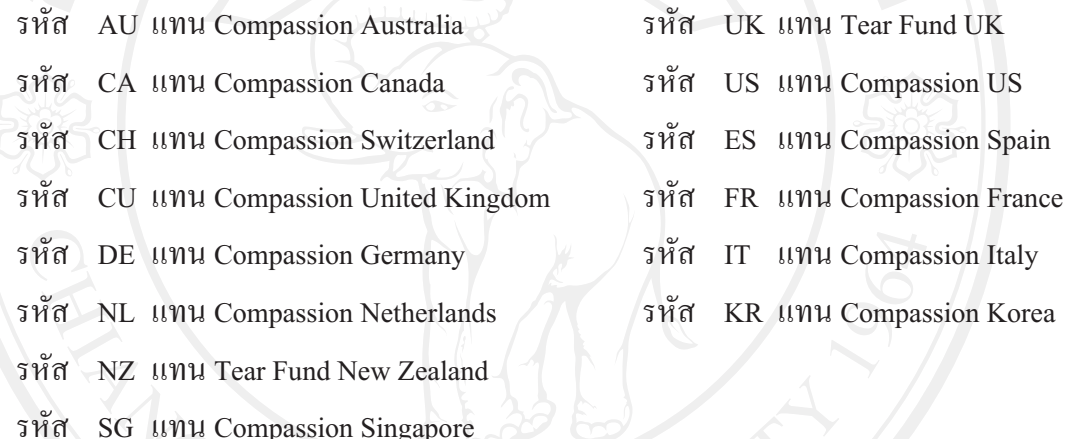

#### ตาราง 4.9 แสดงรายละเอียดตารางมิติสถานะการอุปการะ

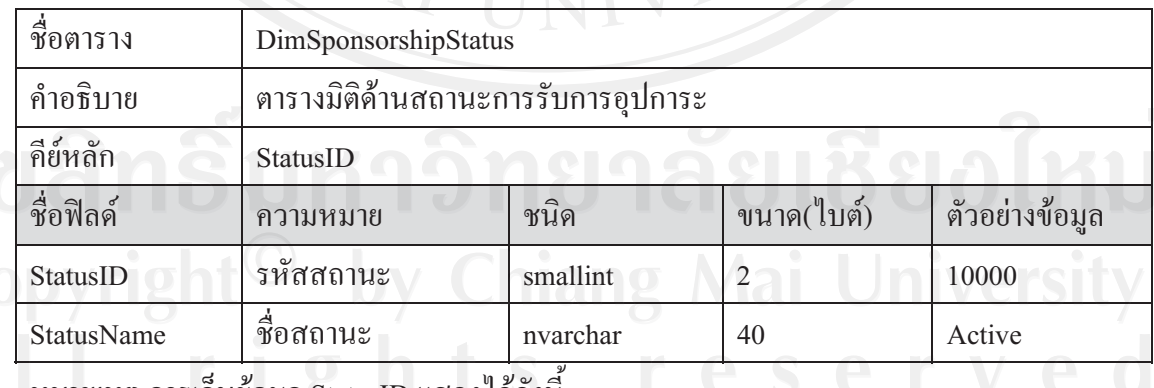

่ หมายเหตุ การเก็บข้อมูล StatusID แสดงใด้ดังนี้

รหัส 10000 แทน Active

รหัส 10100 แทน Sponsor Cancellation

#### ตาราง 4.10 แสดงรายละเอียดตารางมิติด้านเพศ

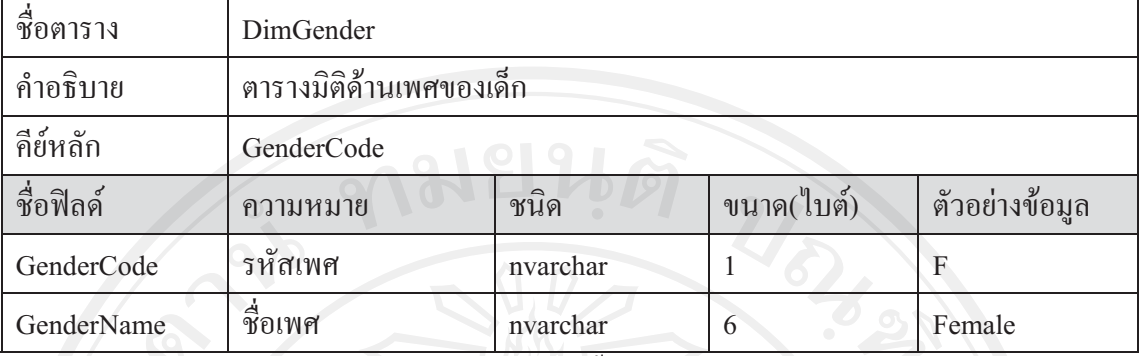

หมายเหตุ การเก็บข้อมูล GenderCode แสดงได้ดังนี้

รหัส F unu Female

รหัส M unu Male

# ตาราง 4.11 แสดงรายละเอียดตารางมิติเด็ก

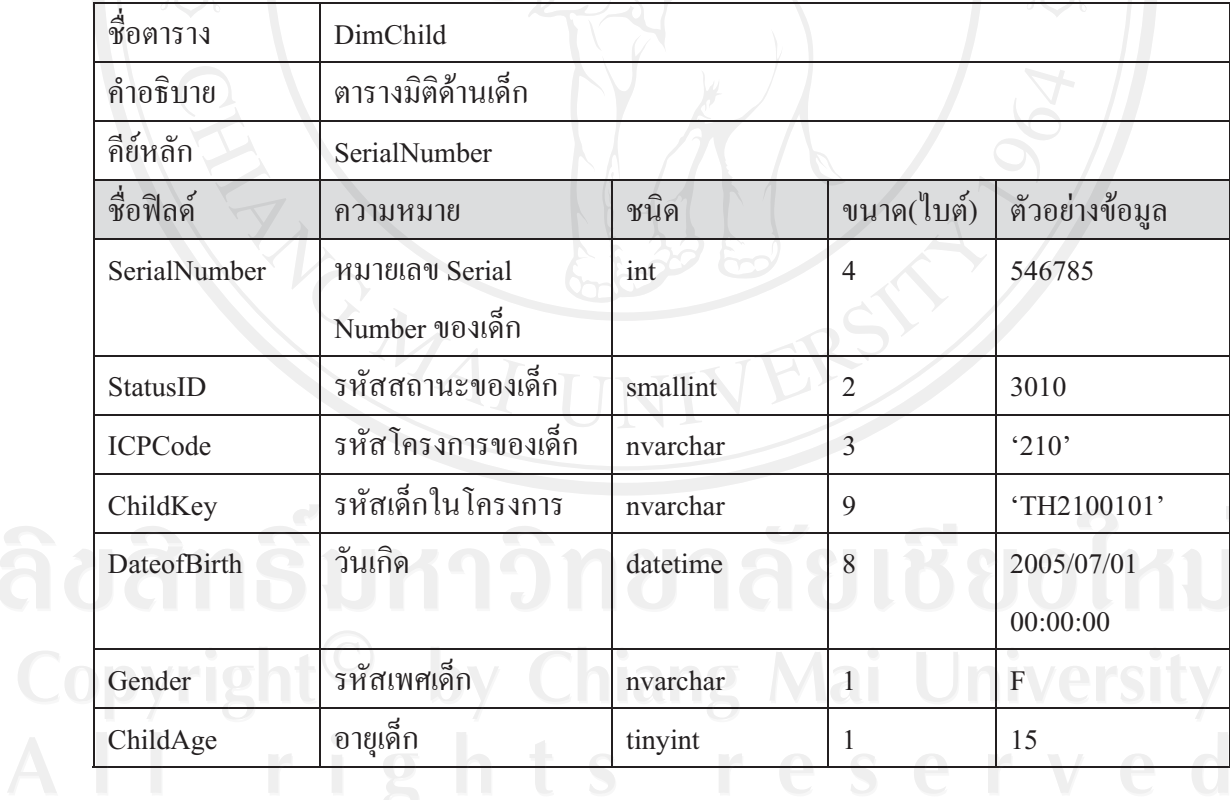

#### ตาราง 4.12 แสดงรายละเอียดตารางมิติสถานะเด็ก

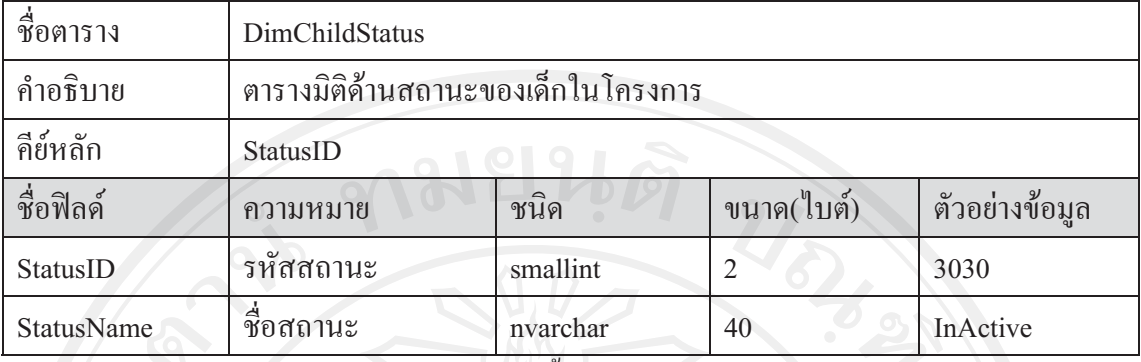

หมายเหตุ การเก็บข้อมูล StatusID แสดงได้ดังนี้

รหัส 3010 แทน Active

รหัส 3020 แทน Locally Departed

รหัส 3030 แทน InActive

#### ตาราง 4.13 แสดงรายละเอียดตารางมิติขั้นตอนแต่ละขั้นในกระบวนการเขียนจดหมาย

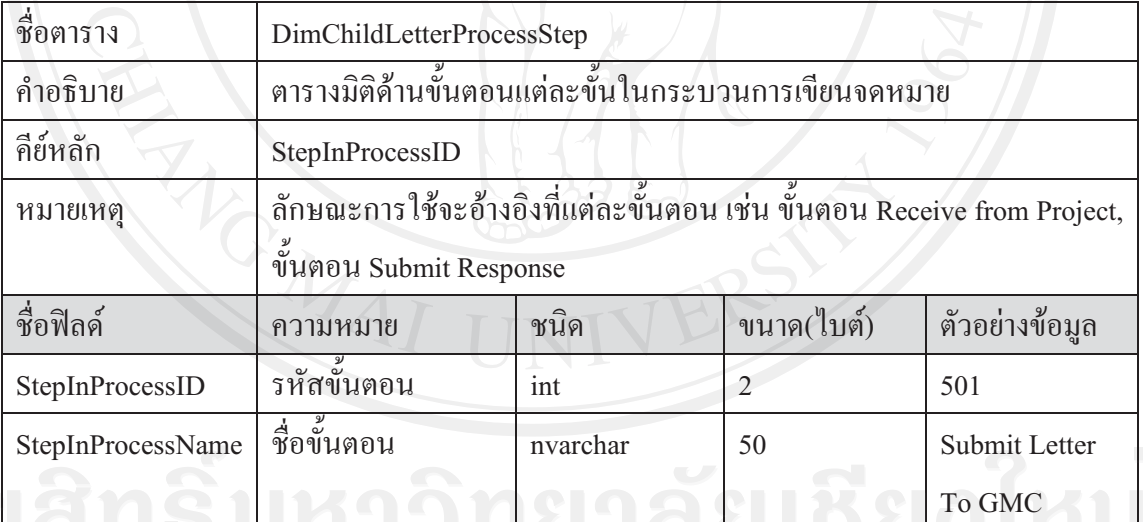

หมายเหตุ การเก็บข้อมูล StepInProcessID แสดงใด้ดังนี้

อาโวโหัส 310 แทน 1.Generate

รหัส 320 แทน 2.Send to project

รหัส 340 แทน 3.Receive from project

รหัส 501 แทน 4.Submit Letter to GMC

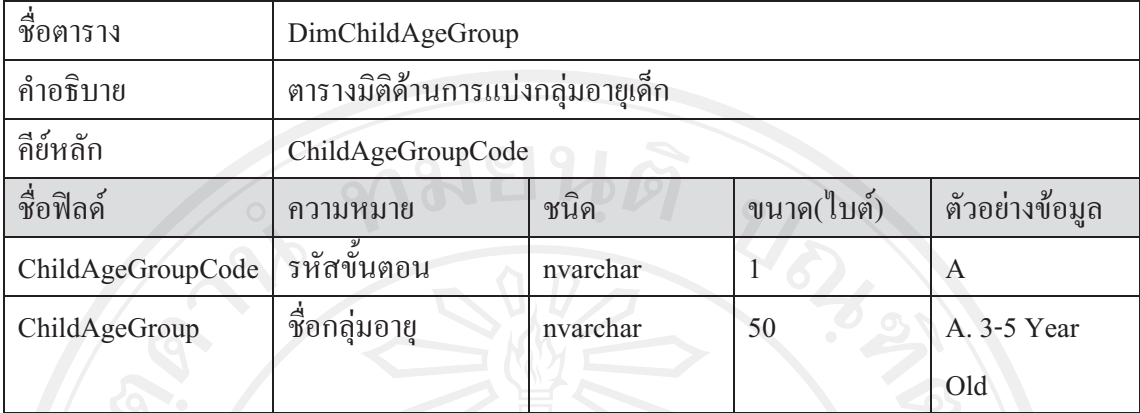

หมายเหตุ การเก็บข้อมูล ChildAgeGroupCode แสดงใด้ดังนี้

รหัส A แทน A. 3-5 Year old รหัส B แทน B. 6-8 Year old รหัส C แทน C. 9-11 Year old รหัส D แทน D. 12-14 Year old รหัส E แทน E. 15-18 Year old รหัส F แทน F. 19-22 Year old รหัส G แทน G. Older than 22 รหัส H แทน H. Younger than 3

#### ตาราง 4.15 แสดงรายละเอียดตารางมิติด้านความรับผิดชอบโครงการ

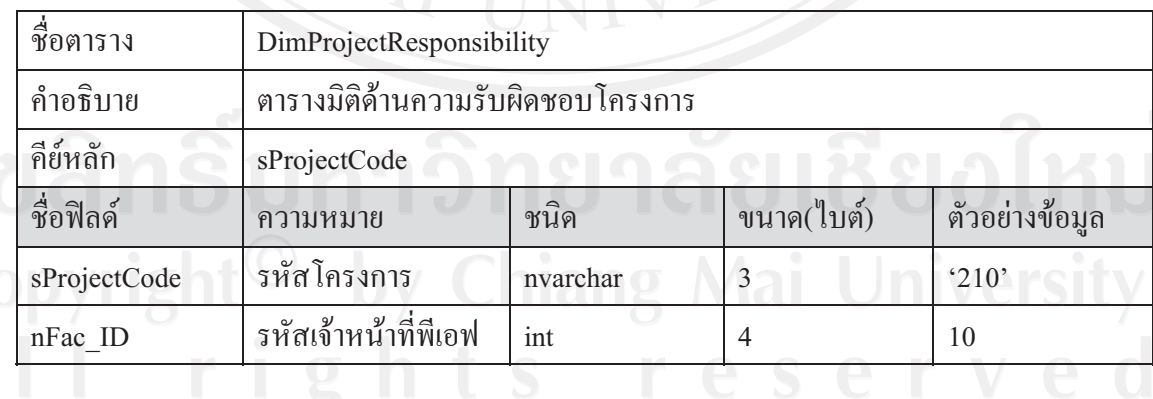

#### ตาราง 4.16 แสดงรายละเอียดตารางมิติโครงการ

| ชื่อตาราง    | DimProject           |          |            |                |  |
|--------------|----------------------|----------|------------|----------------|--|
| คำอธิบาย     | ตารางมิติด้านโครงการ |          |            |                |  |
| คีย์หลัก     | sProjectCode         |          |            |                |  |
| ชื่อฟิลด์    | ความหมาย             | ชนิด     | ขนาด(ใบต์) | ตัวอย่างข้อมูล |  |
| sProjectCode | รหัสโครงการ          | nvarchar | 3          | 210            |  |
| sProjectKey  | รหัสคีย์โครงการ      | nvarchar | 5          | TH210          |  |
| nProvince ID | รหัสจังหวัด          | 1nt      | 4          | 20             |  |

ตา ราง 4.17 แสดงรายละเอียดตารางมิติจังหวัด

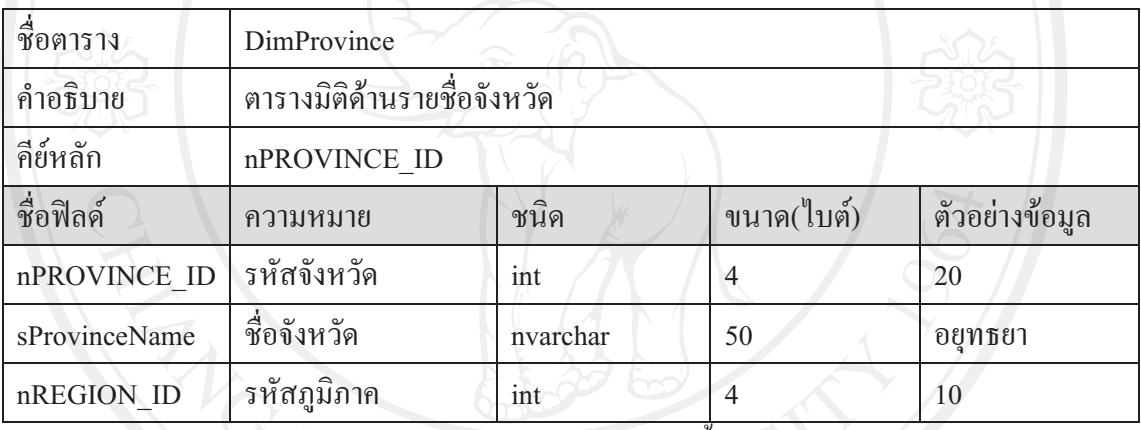

หมายเหตุ การเก็บข้อมูล nProvince\_Id สามารถแสดงได้ดังนี้ รหัส 1 แทน กรุงเทพมหานคร รหัส 28 แทน นครศรีธรรมราช รหัส 2 แทน เชียงใหม่ รหัส 3 แทน เชียงราย รหัส 4 แทน แม่ฮ่องสอน รหัส 5 แทน แพร่ รหัส 6 แทน น่าน รหัส 7 แทน พะเยา รหัส 8 แทน ลำปาง รหัส 9 แทน ลำพูน รหัส 10 แทน ตาก รหัส 11 แทน พิษณุโลก รหัส 12 แทน กำแพงเพชร รหัส 29 แทน สุรินทร์ รหัส 30 แทน อุทัยธานี รหัส 31 แทน ชุมพร รหัส 32 แทน ลพบุรี รหัส 33 แทน ระยอง รหัส 34 แทน ขอนแก่น รหัส 36 แทน กาฬสินธ์ รหัส 37 แทน กาญจนบุรี รหัส 38 แทน ชลบุรี รหัส 39 แทน จันทบุรี รหัส 40 แทน ปราจีนบุรี รหัส 56แทน หนองคาย รหัส *57* แทน มุกดาหาร รหัส 58 แทน พิจิตร รหัส 59 แทนนครราชสีมา รหัส 60 แทน บุรีรัมย์ รหัส 61 แทน สระแก้ว รหัส 62 แทน ตราด รหัส 64 แทน ฉะเชิงเทรา รหัส 65 แทน ราชบุรี รหัส 66 แทน เพชรบุรี รหัส 67 แทน ชัยนาท รหัส 68 แทน สระบุรี

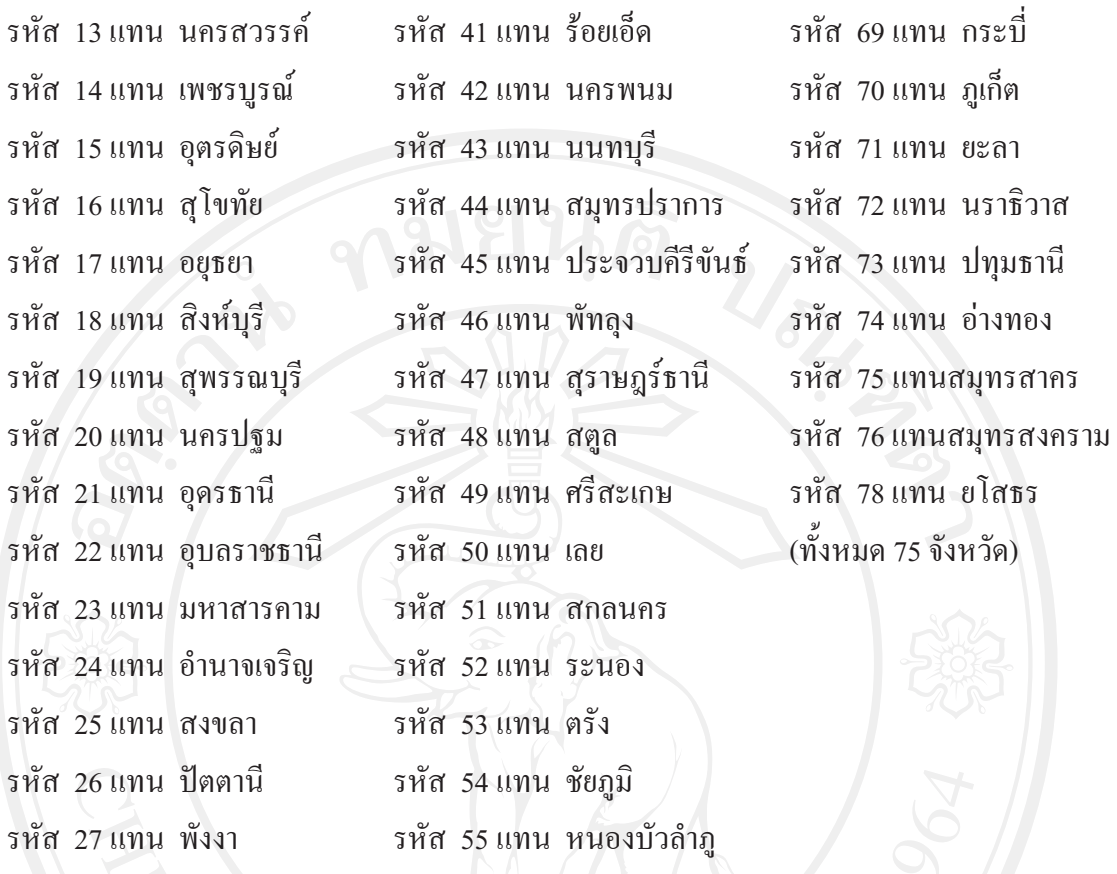

ตาราง 4.18 แสดงรายละเอียดตารางมิติภูมิภาค

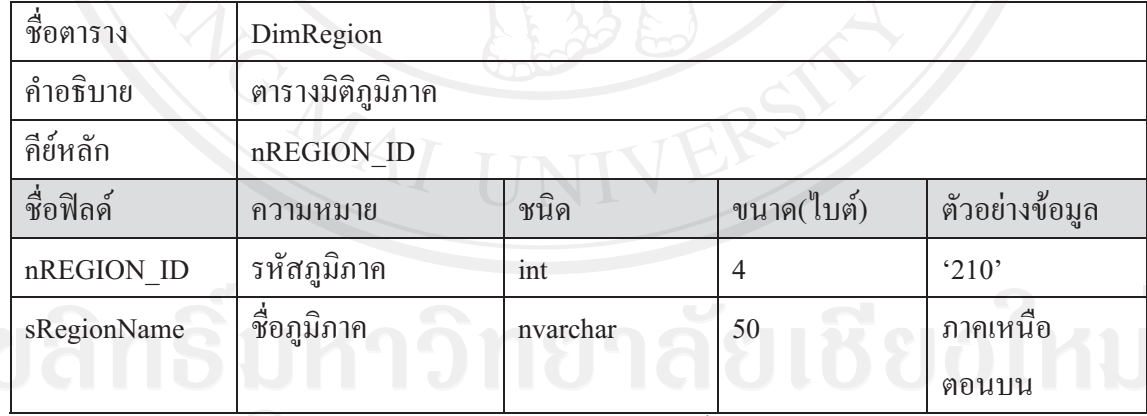

หมายเหตุ การเก็บข้อมูล nRegion\_ID สามารถแสดงใด้ดังนี้

รหัส 1 แทน เหนือตอนบน รหัส 2 แทน เหนือตอนล่าง รหัส 3 แทน อิสานตอนบน รหัส 4 แทน อิสานตอนล่าง รหัส 5 แทน ตะวันออกกลางกรุงเทพ รหัส 6 แทน ใต้

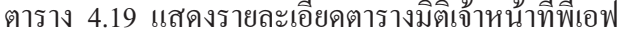

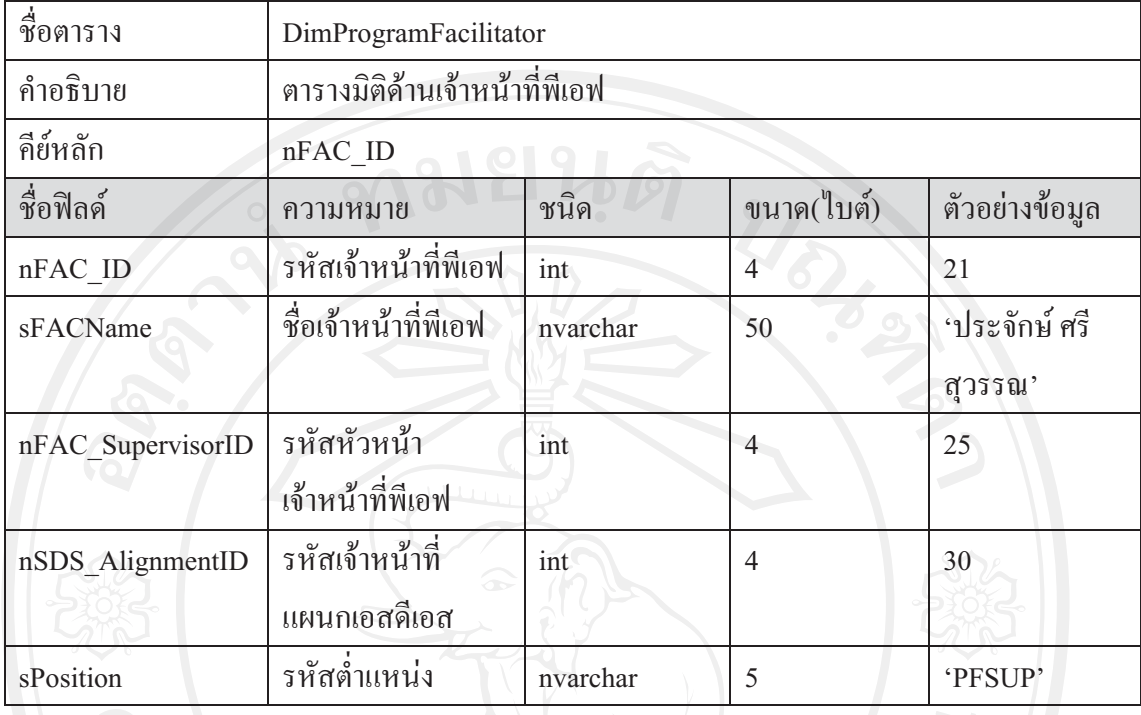

# ตาราง 4.20 แสดงรายละเอียดตารางมิติด้านหัวหน้าเจ้าหน้าที่พีเอฟ

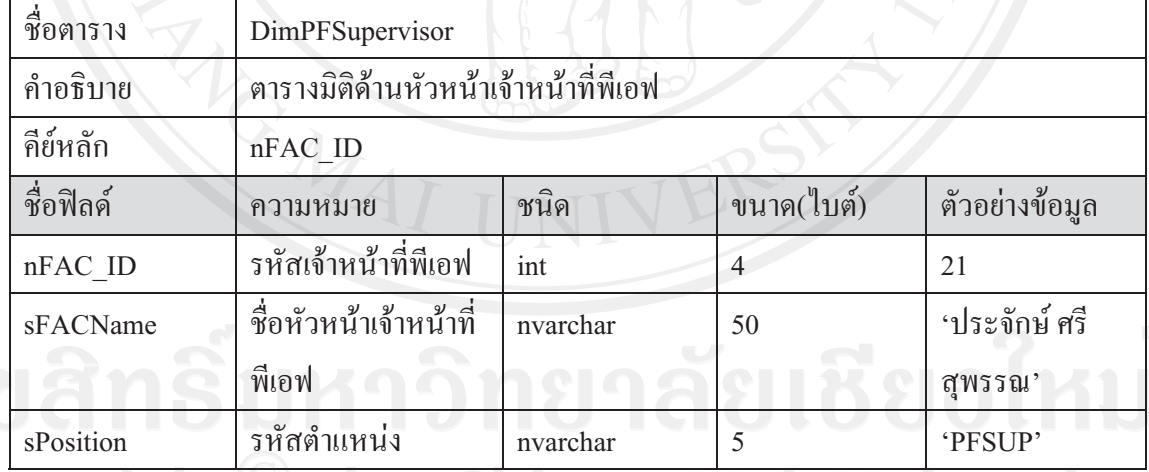

Copyright<sup>©</sup> by Chiang Mai University

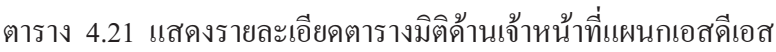

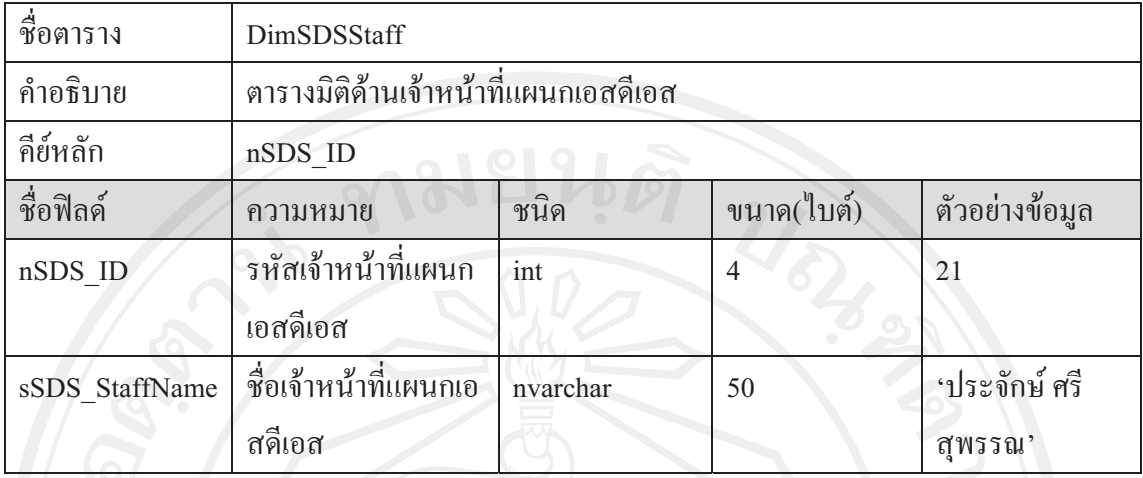

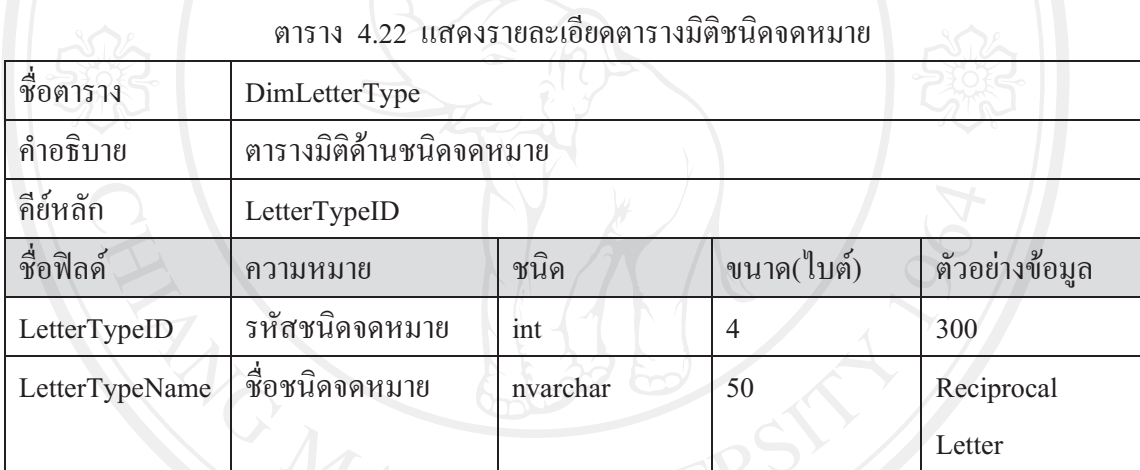

หมายเหตุ การเก็บข้อมูล LetterTypeID แสดงได้ดังนี้

รหัส 100 แทน New Assignment Letter

รหัส 200 แทน Regular Letter

รหัส 300 แทน Reciprocal Letter

รหัส 400 แทน Gift Thank You Letter

| ชื่อตาราง      | DimDate              |          |                |                               |  |  |
|----------------|----------------------|----------|----------------|-------------------------------|--|--|
| คำอธิบาย       | ตารางมิติด้านวันเวลา |          |                |                               |  |  |
| คีย์หลัก       | PK Date              |          |                |                               |  |  |
| ชื่อฟิลค์      | ความหมาย             | ชนิด     | ขนาด<br>(ไบต์) | ตัวอย่างข้อมูล                |  |  |
| PK Date        | คีย์หลัก             | datetime | $8\,$          | 2011-01-01<br>00:00:00        |  |  |
| Date_Name      | วันที่ในรูปแบบเต็ม   | nvarchar | 50             | Monday,<br>January 01<br>2007 |  |  |
| Year           | $\tilde{1}$          | datetime | 8              | 2007-01-01<br>00:00:00.000    |  |  |
| Year_Name      | ชื่อปี               | nvarchar | 50             | Calendar<br>2007              |  |  |
| Half Year      | ครึ่งปี              | datetime | 8              | 2007-01-01<br>00:00:00.000    |  |  |
| Half Year Name | ชื่อครึ่งปี          | nvarchar | 50             | Semester 1,<br>2007           |  |  |
| Quarter        | ไตรมาส               | datetime | 8              | 2007-01-01<br>00:00:00.000    |  |  |
| Quarter Name   | ชื่อใตรมาส           | nvarchar | 50             | Quarter 1,<br>2007            |  |  |
| Trimester      | ไทรเมสเตอร์          | datetime | 8              | 2007-01-01<br>00:00:00.000    |  |  |
| Trimester_Name | ชื่อไทรเมสเตอร์      | nvarchar | 50             | Trimester 1,<br>2007          |  |  |
| Month          | เดือน                | datetime | $8\,$          | 2007-01-01<br>00:00:00.000    |  |  |
| Month Name     | ชื่อเคือน            | nvarchar | 50             | January 2007                  |  |  |

ตาราง 4.23 แสดงรายละเอียดตารางมิติวันที่

| ชื่อฟิลด์               | ความหมาย                     | ชนิด     | ขนาค<br>(ไบต์)      | ตัวอย่างข้อมูล             |
|-------------------------|------------------------------|----------|---------------------|----------------------------|
| Week                    | สัปดาห์                      | datetime | 8                   | 2007-01-01<br>00:00:00.000 |
| Week Name               | ชื่อสัปดาห์                  | nvarchar | 50                  | Week 1, 2007               |
| Day Of Year             | วันของปี                     | int      | 4 <sup>1</sup>      | $\mathbf{1}$               |
| Day Of Year Name        | ชื่อวันของปี                 | nvarchar | 50                  | Day 1                      |
| Day Of Half Year        | วันของครึ่งปี                | int      | $\overline{4}$      | $\mathbf{1}$               |
| Day Of Half Year Name   | ชื่อวันของครึ่งปี            | nvarchar | 50                  | Day 1                      |
| Day Of Trimester        | วันของไทรเมสเตอร์            | int      | $\overline{4}$      | $\Delta$                   |
| Day Of Trimester Name   | ชื่อวันของใทรเม<br>สเตอร์    | nvarchar | 50                  | Day 1                      |
| Day Of Quarter          | ไตรมาส                       | int      | $\overline{4}$      | $\overline{1}$             |
| Day Of Quarter Name     | ชื่อวันของใตรมาส             | nvarchar | 50                  | Day 1                      |
| Day Of Month            | วันของเดือน                  | int      | $\overline{4}$      | 1/                         |
| Day Of Month Name       | ชื่อวันของเดือน              | nvarchar | 50                  | Day 1                      |
| Day Of Week             | วันของสัปดาห์                | int      | $\overline{4}$      | $\mathbf{1}$               |
| Day Of Week Name        | ชื่อวันของสัปดาห์            | nvarchar | 50                  | Day 1                      |
| Week Of Year            | สัปดาห์ของปี                 | int      | $\overline{4}$      | $\mathbf{1}$               |
| Week Of Year Name       | ชื่อสัปดาห์ของปี             | nvarchar | 50                  | Week 1                     |
| Month Of Year           | $\overline{a}$<br>เคือนของปี | int      | $\overline{4}$      | $\mathbf{1}$               |
| Month Of Year Name      | ชื่อเคือนของปี               | nvarchar | 50                  | Month 1                    |
| Month Of Half Year      | เดือนของครึ่งปี              | int      | $\overline{4}$      | $\mathbf{1}$               |
| Month Of Half Year Name | ชื่อเคือนของครึ่งปี          | nvarchar | 50<br><b>I</b> A    | Month 1                    |
| Month Of Trimester      | เคือนของไทรเม<br>สเตอร์      | int      | Ш<br>$\overline{4}$ | $\mathbf{1}$               |
| Month Of Trimester Name | ชื่อเดือนของไทรเม<br>สเตอร์  | nvarchar | 50                  | Month 1                    |
| Month Of Quarter        | เคือนของใตรมาส               | int      | $\overline{4}$      | $\mathbf{1}$               |

ตาราง 4.23 แสดงรายละเอียดตารางมิติวันที่(ต่อ)

| ชื่อฟิลด์                 | ความหมาย                            | ชนิด     | ขนาด<br>(ไบต์) | ตัวอย่างข้อมูล             |
|---------------------------|-------------------------------------|----------|----------------|----------------------------|
| Month Of Quarter Name     | ชื่อเดือนของใตร                     | nvarchar | 50             | Month 1                    |
|                           | มาส                                 |          |                |                            |
| Quarter Of Year           | ใตรมาสของปี                         | int      | $\overline{4}$ | $\mathbf{1}$               |
| Quarter_Of_Year_Name      | ชื่อใตรมาสของปี                     | nvarchar | 50             | Quarter 1                  |
| Quarter Of Half Year      | ใตรมาสของครึ่งปี                    | int      | $\overline{4}$ | $\mathbf{1}$               |
| Quarter Of Half Year Name | ชื่อใตรมาสของครึ่ง<br>$\frac{d}{2}$ | nvarchar | 50             | Quarter 1                  |
| Trimester Of Year         | ใทรเมสเตอร์ของปี                    | int      | $\overline{4}$ | $\Delta$                   |
| Trimester Of Year Name    | ชื่อไทรเมสเตอร์ของ<br>ปี            | nvarchar | 50             | Trimester 1                |
| Half Year Of Year         | ครึ่งปีของปี                        | int      | $\overline{4}$ | $\overline{1}$             |
| Half Year Of Year Name    | ชื่อครึ่งปีของปี                    | nvarchar | 50             | Semester 1                 |
| Fiscal Year               | ปีงบประมาณ                          | datetime | 8              | 2006-07-01<br>00:00:00.000 |
| Fiscal_Year_Name          | ชื่อปีงบประมาณ                      | nvarchar | 50             | Fiscal<br>Calendar<br>2007 |
| Fiscal Half Year          | ครึ่งปีของ<br>ปีงบประมาณ            | datetime | 8<br>N         | 2007-01-01                 |
| Fiscal Half Year Name     | ชื่อครึ่งปีของ                      | nvarchar | 50             | 00:00:00.000<br>Fiscal     |
|                           | ปีงบประมาณ                          |          |                | Semester 2,<br>2007        |
| Fiscal Quarter            | ใตรมาสของ<br>ปีงบประมาณ             | datetime | 8              | 2007-01-01<br>00:00:00.000 |
| Fiscal Quarter Name       | ชื่อใตรมาสของ                       | nvarchar | 50             | <b>Fiscal Quarter</b>      |
|                           | ปีงบประมาณ                          |          |                | 3,2007                     |

ตาราง 4.23 แสดงรายละเอียดตารางมิติวันที่(ต่อ)

| ความหมาย                         | ชนิด       | ขนาด<br>(ไบต์) | ตัวอย่างข้อมูล                                 |
|----------------------------------|------------|----------------|------------------------------------------------|
| ไทรเมสเตอร์ของ                   | datetime   | 8              | 2006-11-01                                     |
| ชื่อไทรเมสเตอร์ของ<br>ปีงบประมาณ | nvarchar   | 50             | 00:00:00.000<br>Fiscal<br>Trimester 2,<br>2007 |
| เคือนของ<br>ปีงบประมาณ           | datetime   | 8              | 2007-01-01<br>00:00:00.000                     |
| ชื่อเดือนของ<br>ปีงบประมาณ       | nvarchar   | 50             | Fiscal<br>January, 2007                        |
| สัปดาห์ของ<br>ปีงบประมาณ         | datetime   | 8              | 2006-12-31<br>00:00:00.000                     |
| ชื่อสัปดาห์ของ<br>ปีงบประมาณ     | nvarchar   | 50             | <b>Fiscal Week</b><br>28, 2007                 |
| วันของ<br>ปีงบประมาณ             | datetime   | 8              | 2007-01-01<br>00:00:00.000                     |
| ชื่อวันของ<br>ปีงบประมาณ         | nvarchar   | 50             | Monday,<br>January 01<br>2007                  |
| วันงบประมาณของ<br>$\hat{a}$      | Int        |                | 185                                            |
| ชื่อวันงบประมาณ<br>ของปี         | nvarchar   | 50             | Day 185                                        |
| วันงบประมาณของ<br>ครึ่งปี        | Int        | $\overline{4}$ | $\mathbf{1}^{\mathcal{N}}$                     |
| ชื่อวันงบประมาณ<br>ของครึ่งปี    | nvarchar   | 50             | Day 1                                          |
|                                  | ปีงบประมาณ |                |                                                |

ตาราง 4.23 แสดงรายละเอียดตารางมิติวันที่(ต่อ)

| ชื่อฟิลด์                        | ความหมาย                                  | ชนิด          | ขนาด<br>(ไบต์)       | ตัวอย่างข้อมูล |
|----------------------------------|-------------------------------------------|---------------|----------------------|----------------|
| Fiscal Day Of Trimester          | วันงบประมาณของ<br>ไทรเมสเตอร์             | Int           | 4                    | 62             |
| Fiscal Day Of Trimester Na<br>me | ชื่อวันงบประมาณ<br>ของไทรเมสเตอร์         | nvarchar      | 50                   | Day 62         |
| Fiscal Day Of Quarter            | วันงบประมาณของ<br>ใตรมาส                  | Int           | 4                    |                |
| Fiscal Day Of Quarter Name       | ชื่อวันงบประมาณ<br>ของใตรมาส              | nvarchar      | 50                   | Day 1          |
| Fiscal Day Of Month              | วันงบประมาณของ<br>เคือนงบประมาณ           | Int           | $\overline{4}$       | $\mathbf{T}$   |
| Fiscal Day Of Month Name         | ชื่อวันงบประมาณ<br>ของเดือน<br>งบประมาณ   | nvarchar      | 50                   | Day 1          |
| Fiscal_Day_Of_Week               | วันงบประมาณของ<br>สัปดาห์งบประมาณ         | Int           |                      |                |
| Fiscal Day Of Week Name          | ชื่อวันงบประมาณ<br>ของสัปดาห์<br>งบประมาณ | nvarchar      | 50                   | Day 1          |
| Fiscal_Week_Of_Year              | สัปดาห์งบประมาณ<br>ของปีงบประมาณ          | Int           |                      | 28             |
| Fiscal Week Of Year Name         | ชื่อสัปดาห์<br>งบประมาณของ<br>ปีงบประมาณ  | nvarchar<br>S | 50 <sub>1</sub><br>r | Week 28        |
| Fiscal Month Of Year             | เคือนงบประมาณ<br>ของปีงบประมาณ            | Int           | $\overline{4}$       | $\overline{7}$ |
| Fiscal Month Of Year Name        | ชื่อเคือนงบประมาณ<br>ของปีงบประมาณ        | nvarchar      | 50                   | Month 7        |

ตาราง 4.23 แสดงรายละเอียดตารางมิติวันที่(ต่อ)

| ชื่อฟิลด์              |                             | ความหมาย                                     | ชนิด          | ขนาด<br>(ไบต์)  | ตัวอย่างข้อมูล |
|------------------------|-----------------------------|----------------------------------------------|---------------|-----------------|----------------|
|                        | Fiscal_Month_Of_Half_Year   | เคือนงบประมาณ<br>ของครึ่ง<br>ปีงบประมาณ      | Int           | 4               | 1              |
| Name                   | Fiscal Month Of Half Year   | ชื่อเดือนงบประมาณ<br>ของครึ่ง<br>ปีงบประมาณ  | nvarchar      | 50              | Month 1        |
|                        | Fiscal Month Of Trimester   | เคือนของประมาณ<br>ของไทรเมสเตอร์<br>งบประมาณ | Int           | $\overline{4}$  | 3              |
| Name                   | Fiscal_Month_Of_Trimester_  | เคือนของประมาณ<br>ของไทรเมสเตอร์<br>งบประมาณ | nvarchar      | 50              | Month 3        |
|                        | Fiscal_Month_Of_Quarter     | เคือนงบประมาณ<br>ของใตรมาส<br>งบประมาณ       | Int           | 4               |                |
| me                     | Fiscal Month Of Quarter Na  | ชื่อเคือนงบประมาณ<br>ของใตรมาส<br>งบประมาณ   | nvarchar      | 50              | Month 1        |
|                        | Fiscal_Trimester_Of_Year    | ไทรเมสเตอร์<br>งบประมาณของ<br>ปีงบประมาณ     | Int           | $\Delta$        | $\gamma$       |
| me                     | Fiscal_Trimester_Of_Year_Na | ชื่อใทรเมสเตอร์<br>งบประมาณของ<br>ปีงบประมาณ | nvarchar<br>S | 50<br>$\bullet$ | Trimester 2    |
| Fiscal Quarter Of Year |                             | ไตรมาสงบประมาณ<br>ของปีงบประมาณ              | Int           | $\overline{4}$  | $\overline{3}$ |

ตาราง 4.23 แสดงรายละเอียดตารางมิติวันที่(ต่อ)

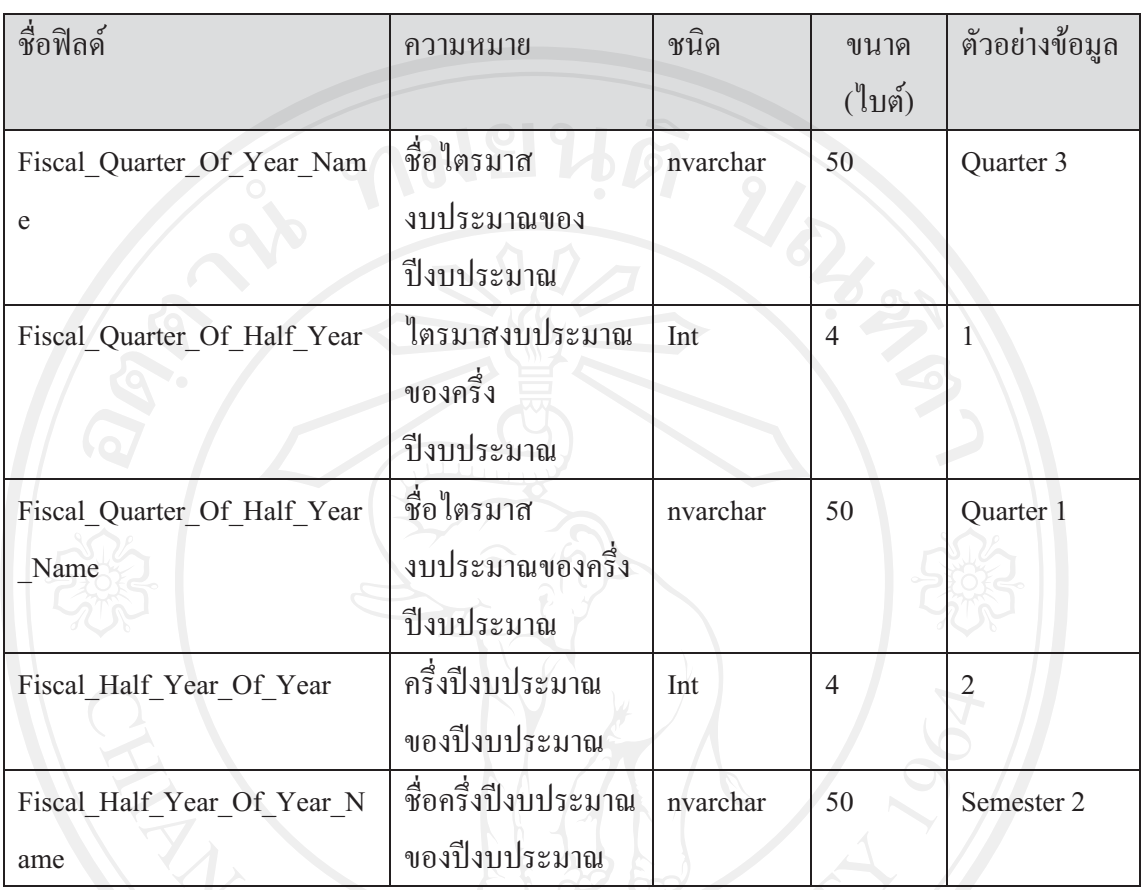

#### ตาราง 4.23 แสดงรายละเอียดตารางมิติวันที่(ต่อ)

#### ิตาราง 4.24 แสดงรายละเอียดตารางมิติด้านอันตรภาคชั้นความสม่ำเสมอของการเขียนจดหมาย

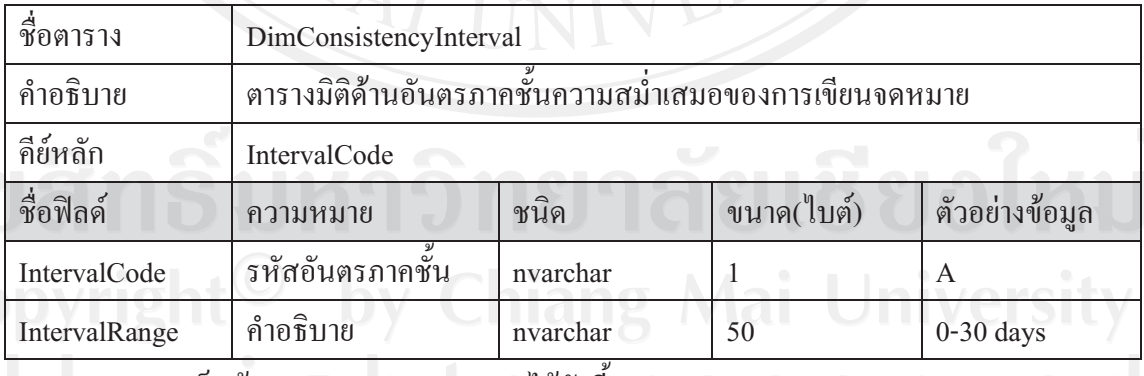

# หมายเหตุ การเก็บข้อมูล IntervalCode แสดงใด้ดังนี้ | e S e | V e 0

รหัส A แทน 0-30 days

รหัส C แทน 61-90 days รหัส E แทน 121-150 days

รหัส B แทน 31-60 days รหัส D แทน 91-120 days รหัส F แทน >150 days

4.3 ความสัมพันธ์ฐานข้อมูล

จากการออกแบบข้อมูล สามารถอธิบายความสัมพันธ์ของตารางในฐานข้อมูลใด้ โดยใช้แผนภาพแสดงความสัมพันธ์เป็นเครื่องมือที่ใช้ช่วยในการออกแบบระบบ ตาราง 4.25 แสดงสัญลักษณ์ที่ใช้แสดงความสัมพันธ์ของฐานข้อมูล

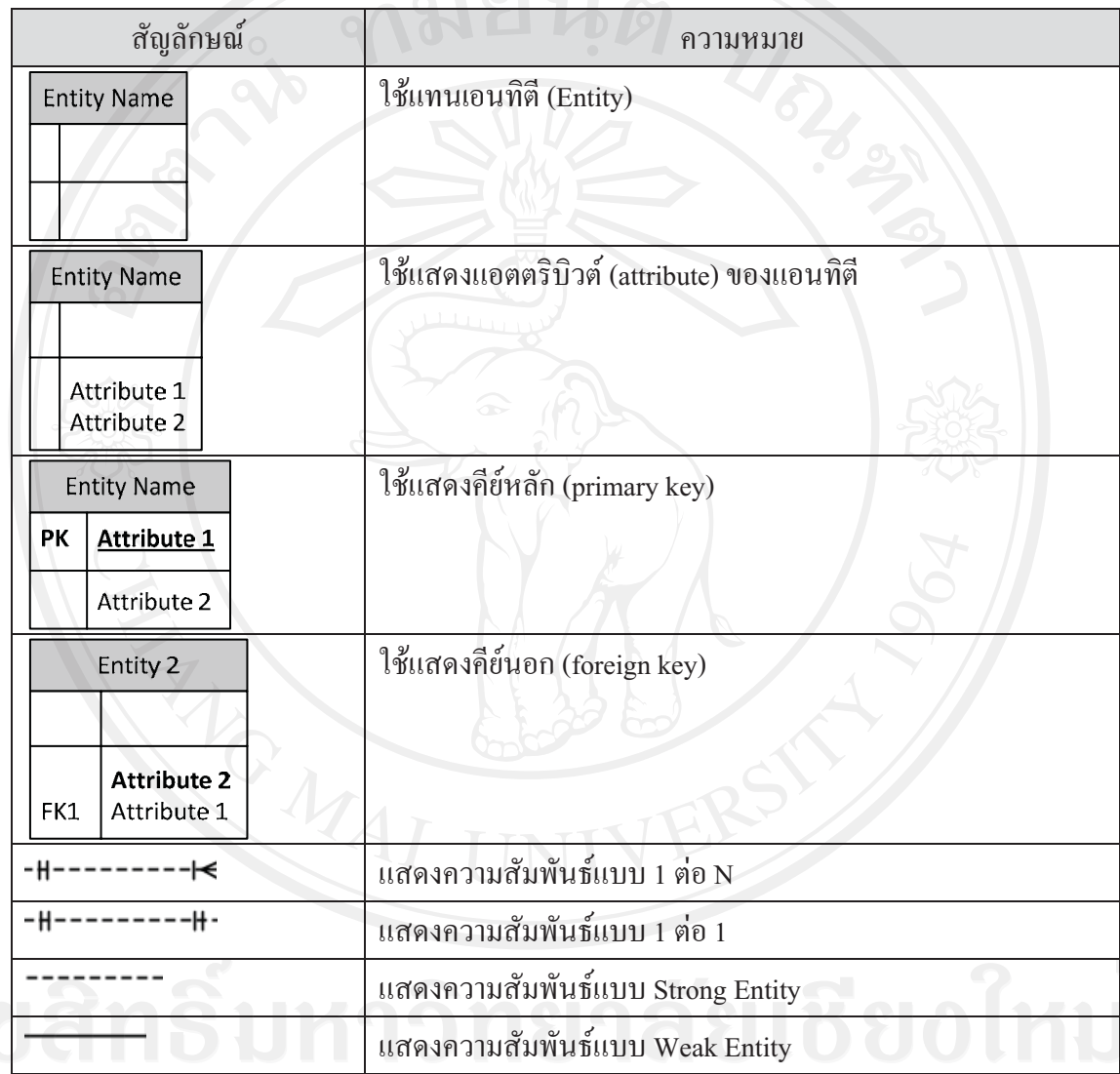

าร<br>ดู การที่อมูลของระบบธุรกิจชาญฉลาดสำหรับกระบวนการค้านจดหมายติดต่อระหว่างเด็ก และผู้อุปการะขององค์กรคอมแพสชั่นอินเตอร์เนชั่นแนลมีโครงสร้างฐานข้อมูลในตลาดข้อมูล ดังต่อไปนี้

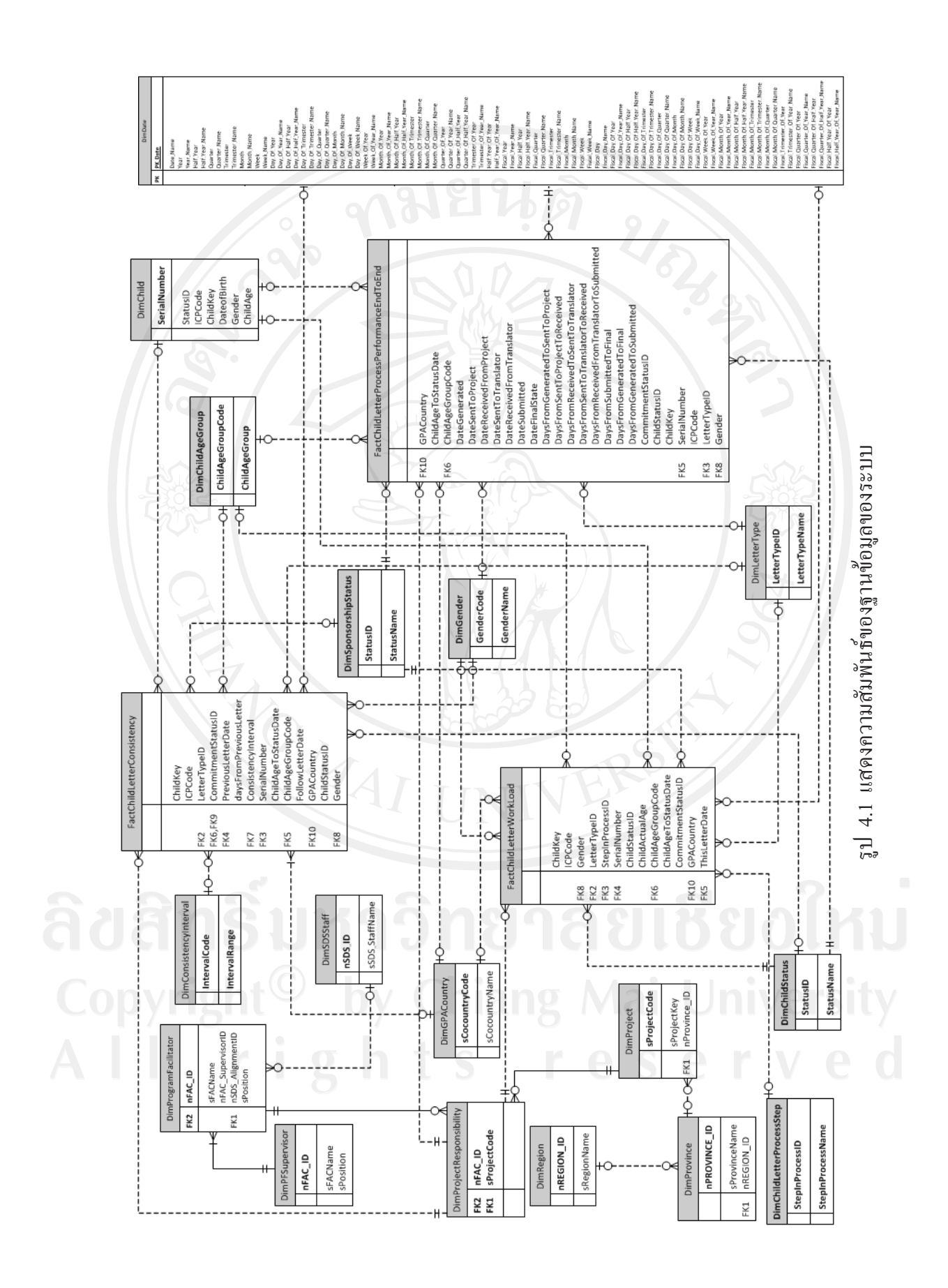